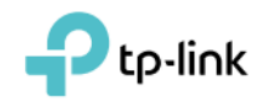

## **Software Security Requirements Cover Letter**

Refer to KDB 594280 D02 U-NII Device Security v01r03.

The applicant has response some questions as below, which can clearly demonstrate how

the device meets the security requirements

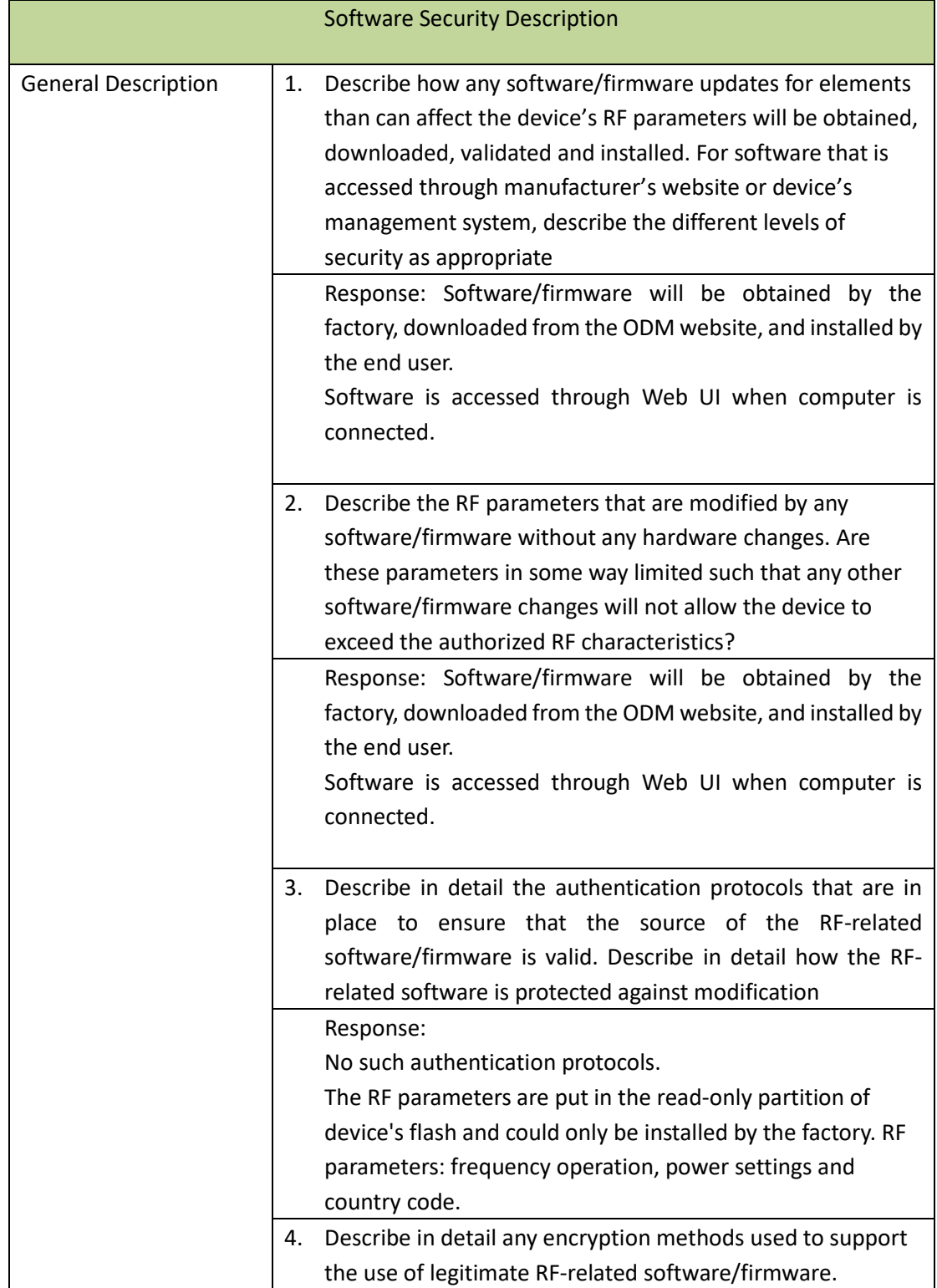

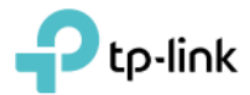

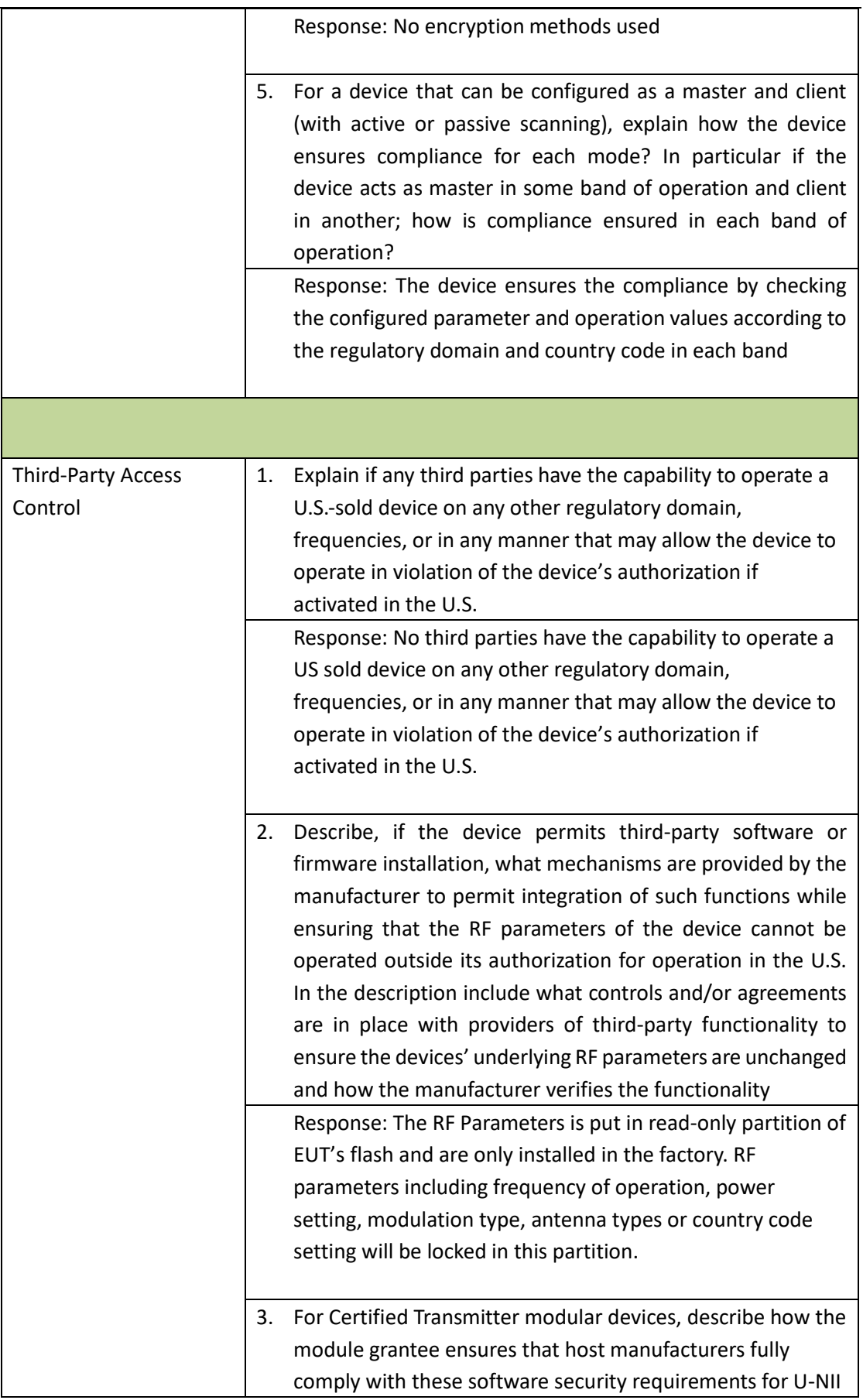

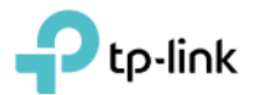

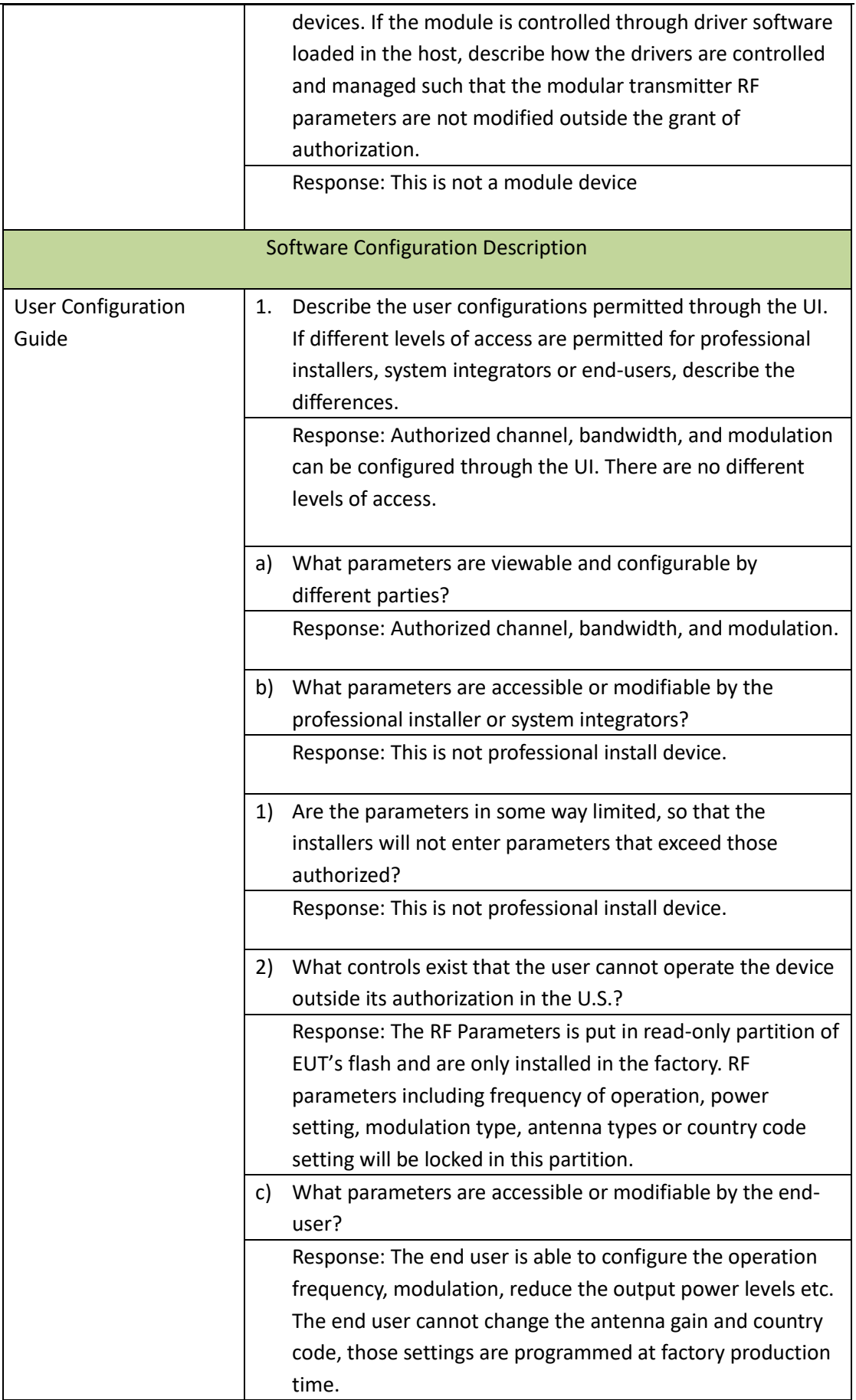

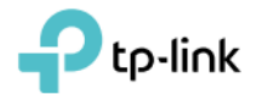

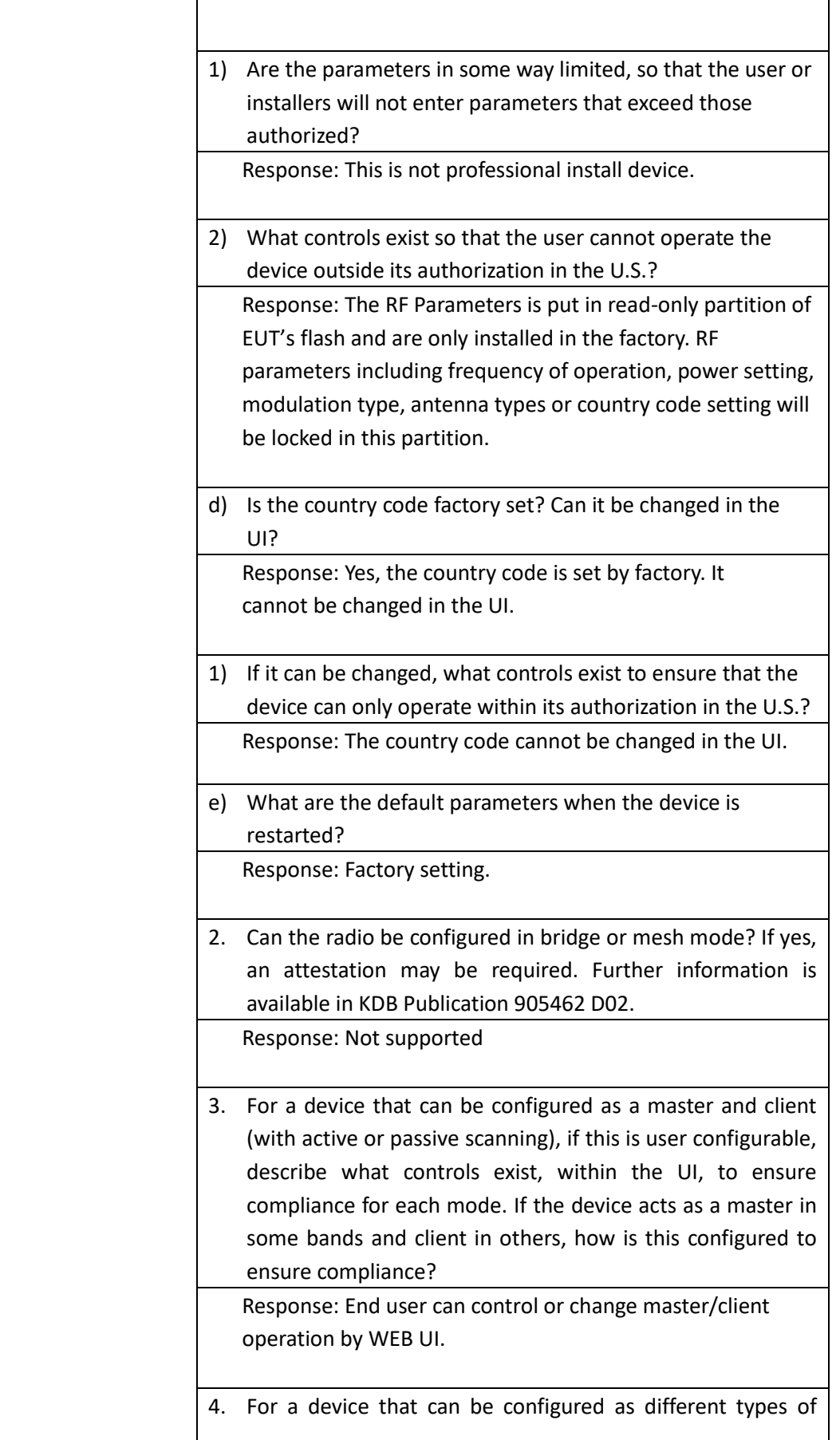

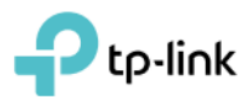

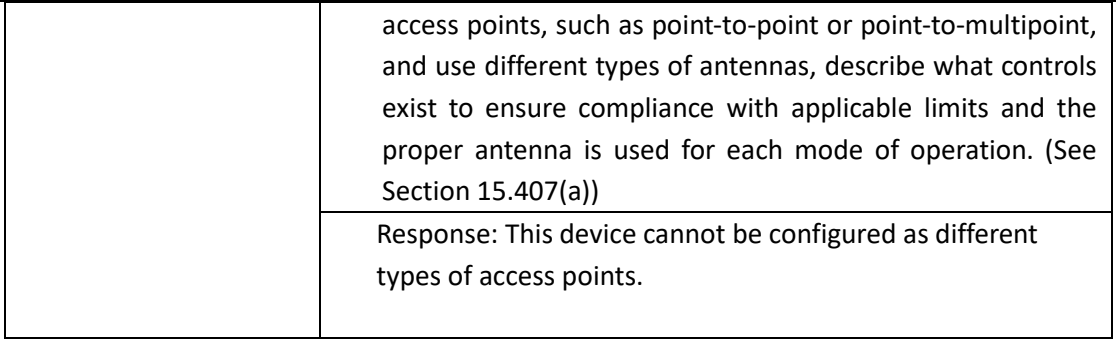

Note: Product (FCC ID: 2AXJ4T4UPLUSV2 & IC: 26583-T4UPLUSV2) when it is sale in Canada also satisfy the software security requirement that shown above table, it has individual country code when sale Canada.

Sincerely,

Sarah Wang

Name: Sarah Wang Position: Regulatory Compliance Manager

Date: 2023-01-11